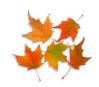

## ADV WORKSHOPS OCTOBER 8<sup>TH</sup> THROUGH OCTOBER 12<sup>TH</sup>

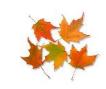

| Monday, October 8, 2018                                                                                                    | Tuesday, October 9, 2018                                                                                                    | Wednesday, October 10, 2018                                                                                         | Thursday, October 11, 2018                                                                                                    | Friday, October 12, 2018                                                                                                    |
|----------------------------------------------------------------------------------------------------|----------------------------------------------------------------------------------------------------|----------------------------------------------------------------------------------------------------|----------------------------------------------------------------------------------------------------|----------------------------------------------------------------------------------------------------|
| STARFISH APPOINTMENT TRAINING FOR FACULTY  Date: October 8, 2018 Location: Bldg. 9-247 Time: 3:00 pm – 4:00 pm Presenter: John Kulak | ADV 115 HEALTH RELATED PROGRAM INFORMATION  Date: October 9, 2018 Location: Bldg. 3-117 Time: 9:30 am – 11:00 am Presenter: Jennifer Kinslow | ADV 104 DEGREE WORKS  Date: October 10, 2018 Location: Bldg. 9-259 Time: 3:00 pm – 4:30 pm Presenter: Jody Torcello | ADV 104 DEGREE WORKS  Date: October 11, 2018 Location: Bldg. 9-247 Time: 9:30 am – 11:00 am Presenter: Jody Torcello                      | ADV 108 INTERPRETING HIGH SCHOOL TRANSCRIPTS  Date: October 12, 2018 Location: Bldg. 9-247 Time: 2:00 pm –3:00 pm Presenter: Julie Slate |
|                                                                                                    | STARFISH APPOINTMENT TRAINING FOR FACULTY  Date: October 9, 2018 Location: Bldg. 9-247 Time: 1:00 pm – 2:00 pm Presenter: John Kulak         |                                                                                                    | STARFISH APPOINTMENT TRAINING FOR FACULTY DOWNTOWN  Date: October 11, 2018 Location: DC-532 Time: 3:30 pm – 4:30 pm Presenter: John Kulak | ADV 109 IMAGE NOW  Date: October 12, 2018 Location: Bldg. 9-247 Time: 3:00 pm – 3:30 pm Presenter: Jacques Plumart                       |
| Mark Your<br>Calendar                                                                                                    | ADV 104 DEGREE WORKS DOWNTOWN  Date: October 9, 2018 Location: DC-532 Time: 2:30 pm – 4:00 pm Presenter: Jody Torcello                       |                                                                                                    |                                                                                                    | STARFISH APPOINTMENT TRAINING FOR FACULTY  Date: October 12, 2018 Location: Bldg. 9-247 Time: 3:30 pm – 4:30 pm Presenter: John Kulak    |

RSVP to Lydia Ortiz at <u>lortiz@monroecc.edu</u> with the ADV workshop(s) and date(s) of your interest no later than the day before the ADV workshop.

## You are encouraged to attend ALL workshops to build or strengthen your advisement skills.

**ADV 104, DEGREE WORKS** - Degree Works is an electronic Graduation Planning System (GPS) that organizes the requirements toward graduation in a specific degree program. Come learn how to advise students using this tool. You will discover how to interpret the report, print it, run a "what if" for career planning, and determine classes for graduation.

**ADV 108, INTERPRETING HIGH SCHOOL TRANSCRIPTS** - Nuances with high school transcript evaluation will be discussed including: diploma type, identifying potential disabilities which may require some form of accommodation (learning, mobility, hearing), and strength of high school program.

**ADV 109, IMAGE NOW** - This workshop will introduce you to the Imaging software. This software provides viewing access to the student's academic transcripts (high school, college).

**ADV 115, HEALTH RELATED PROGRAM INFORMATION** - This workshop will review the competitive admission process of MCC's allied health programs (Clinical Lab Technician, Dental Assisting, Dental Hygiene, Health Information Technology, Nursing, Radiological Technology and Surgical Technology) in relation to advisement. Faculty will gain a better understanding of the prerequisites, quality point classes, and selection process.

**STARFISH APPOINTMENT TRAINING FOR FACULTY** - Learn how to use Starfish for your student appointments! Students can schedule their own appointments with you online, via Starfish, based on the availability you set up. You can also designate a fellow staff member to be able to schedule appointments on behalf of students on your calendar. In this training, you will leave with your Outlook synced seamlessly with Starfish so you do not have to update two different calendars, and learn how to set your available appointment hours.

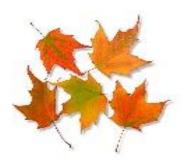